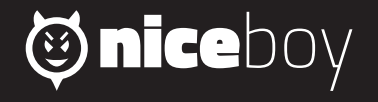

## *RAZE 2 VERTIGO* **MANUAL**

 $\textbf{(7)} \quad \textbf{(8)} \quad \textbf{(8)} \quad \textbf{(6)} \quad \textbf{(6)} \quad \textbf{(7)} \quad \textbf{(9)} \quad \textbf{(9)} \quad \textbf{(9)} \quad \textbf{(1)} \quad \textbf{(8)} \quad \textbf{(9)}$ 

### **CZ**

#### **OBSAH BALENÍ**

Bluetooth reproduktor Niceboy RAZE 2 vertigo Nabíjecí USB kabel Audio kabel Návod k použití

#### **POPIS PRODUKTU**

- 1. Zapnutí / Vypnutí Přehrávání / Pozastavení
- 2. LED dioda nabíjení<br>3. Zvýšení hlasitosti /
- 3. Zvýšení hlasitosti / Další skladba<br>4. Snížení hlasitosti / Předchozí skl:
- 4. Snížení hlasitosti / Předchozí skladba<br>5. True Wireless (TWS) funkce
- 5. True Wireless (TWS) funkce<br>6. Provozní LED dioda
- 6. Provozní LED dioda
- 7. Reset připojení Bluetooth Přijetí / Ukončení hovoru
- 8. Audio vstup<br>9. Nabílecí mic
- 9. Nabíjecí microUSB port

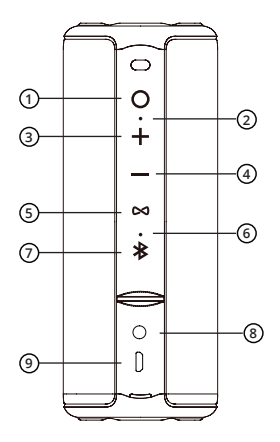

#### **NABÍJENÍ**

Před prvním použitím doporučujeme reproduktor plně nabít pro maximalizaci životnosti baterie. Plné nabití trvá přibližně 3 hodiny. Nízký stav baterie ohlásí akustický signál a reproduktor následně přejde do úsporného režimu se sníženou hlasitostí pro maximalizaci výdrže.

**CZ**

Pro nabíjení baterie reproduktoru připojte dodávaný microUSB kabel do nabíjecího portu (9) a připojte k libovolnému nabíjecímu adaptéru (napětí 5V a výstupní proud minimálně 1A) nebo do USB v PC. Průběh nabíjení je signalizován bílou LED diodou nabíjení (2), po úplném nabití dioda přestane svítit.

#### **ZAPNUTÍ/VYPNUTÍ**

Pro zapnutí nebo vypnutí reproduktoru stiskněte a podržte tlačítko (1) po dobu 3 vteřin.

#### **PŘIPOJENÍ K BLUETOOTH**

- 1. Stiskněte tlačítko zap./vyp. (1) po dobu 3 vteřin pro zapnutí reproduktoru. Reproduktor se nyní nachází v párovacím režimu pro Bluetooth připojení. Párovací režim signalizuje blikání provozní LED diody (6).
- 2. Aktivujte Bluetooth na svém zařízení. V seznamu dostupných zařízení pak zvolte "Niceboy RAZE 2 vertigo". Budete-li vyzváni k vložení hesla, zadejte "0000" (čtyři nuly).
- 3. Zařízení se připojí k reproduktoru. Úspěšné spárování ohlásí akustická výzva a provozní LED dioda (6) se rozsvítí.

Pro resetování Bluetooth připojení stiskněte a podržte tlačítko (7).

#### **PŘEHRÁVÁNÍ**

Spuštění či pozastavení skladby provedete krátkým stisknutím tlačítka (1). Hlasitost ovládáte krátkým stiskem tlačítek (3) a (4). Dlouhým stiskem stejných tlačítek pak přecházíte na další či předchozí skladbu.

# **Obsah je uzamčen**

**Dokončete, prosím, proces objednávky.**

**Následně budete mít přístup k celému dokumentu.**

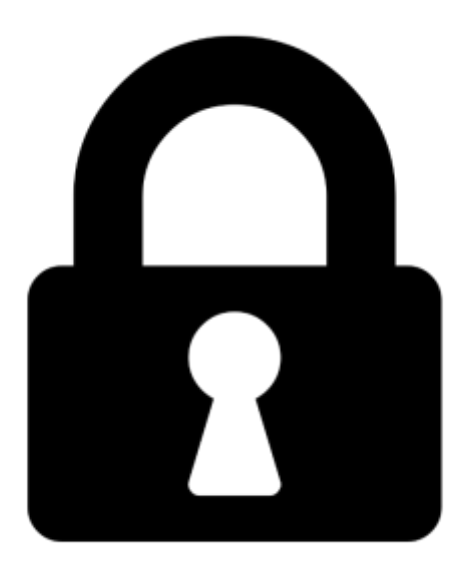

**Proč je dokument uzamčen? Nahněvat Vás rozhodně nechceme. Jsou k tomu dva hlavní důvody:**

1) Vytvořit a udržovat obsáhlou databázi návodů stojí nejen spoustu úsilí a času, ale i finanční prostředky. Dělali byste to Vy zadarmo? Ne\*. Zakoupením této služby obdržíte úplný návod a podpoříte provoz a rozvoj našich stránek. Třeba se Vám to bude ještě někdy hodit.

*\*) Možná zpočátku ano. Ale vězte, že dotovat to dlouhodobě nelze. A rozhodně na tom nezbohatneme.*

2) Pak jsou tady "roboti", kteří se přiživují na naší práci a "vysávají" výsledky našeho úsilí pro svůj prospěch. Tímto krokem se jim to snažíme překazit.

A pokud nemáte zájem, respektujeme to. Urgujte svého prodejce. A když neuspějete, rádi Vás uvidíme!